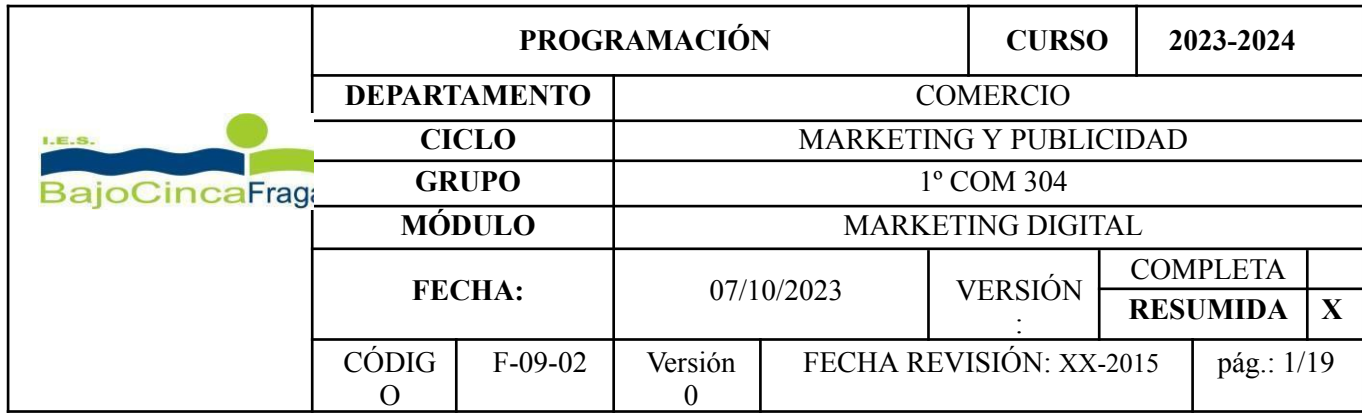

# **ÍNDICE DE CONTENIDOS:**

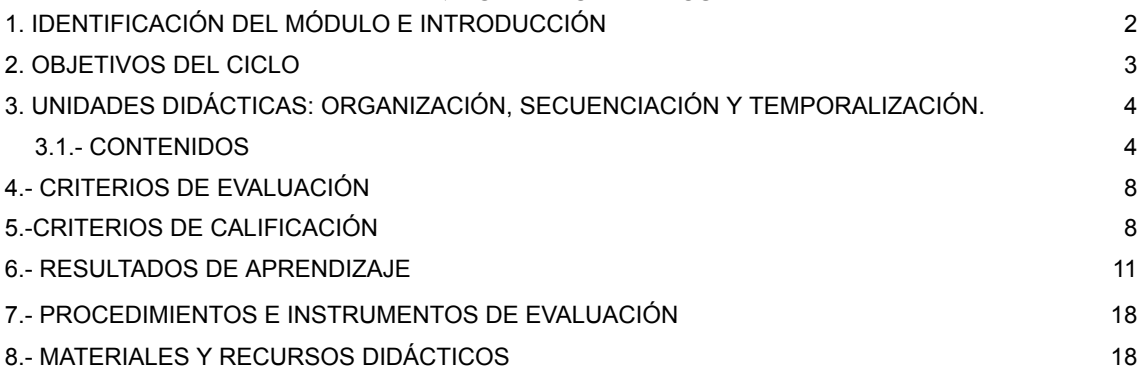

<span id="page-0-0"></span>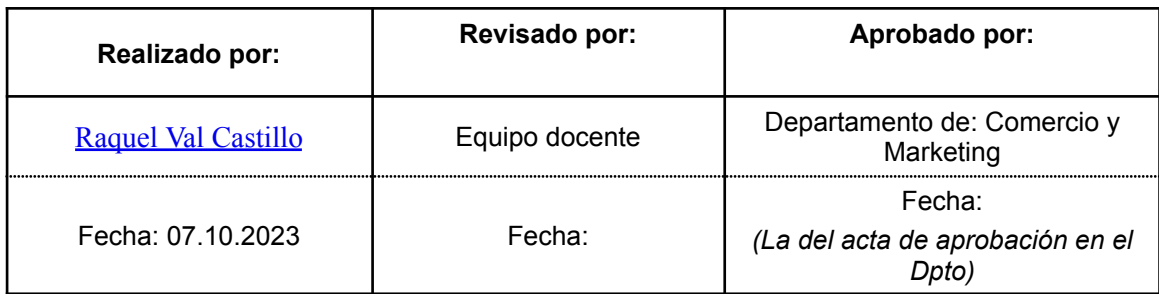

# **1. IDENTIFICACIÓN DEL MÓDULO E INTRODUCCIÓN**

- **Real Decreto del Título**: Real Decreto 1571/2011, de 4 de noviembre, por el que se establece el Título de Técnico Superior en Marketing y Publicidad y se fijan sus enseñanzas mínimas.
- **Orden del Currículo**: ORDEN de 8 de mayo de 2014, de la Consejera de Educación, Universidad, Cultura y Deporte, por la que se establece el currículo del título de Técnico Superior en Marketing y Publicidad para la Comunidad Autónoma de Aragón.
- **Código del módulo**: 0931
- **Denominación**: Marketing Digital
- **Horas totales**: 192 horas.
- **Horas reales sobre el calendario académico 2023/2024:** 190 horas
- **● Horas semanales**: 6 horas.
- **● Pérdida de la evaluación continua, en horas**: 29 horas.

El módulo profesional de "Marketing Digital", se encuentra ubicado en el Ciclo Formativo de Grado Superior de "Marketing y Publicidad" que tiene una duración de 2.000 horas. Familia Profesional de "Comercio y Marketing". Referente en la Clasificación Internacional Normalizada de la Educación: CINE-5b. Nivel del Marco Español de Cualificaciones para la educación superior: Nivel 1 Técnico Superior.

La competencia general de este título consiste en "definir y efectuar el seguimiento de las políticas de marketing basadas en estudios comerciales y en promocionar y publicitar los productos y/o servicios en los medios y soportes de comunicación adecuados, elaborando los materiales publipromocionales necesarios".

Asimismo, la formación del módulo contribuye a alcanzar los objetivos generales c), o), p), q), r), s), t), u), v), w) y x) del ciclo formativo, y las competencias c), l), m), n), ñ), o), p), q) y r) del título.

Cabe reseñar que en este ciclo formativo que tengan acreditadas todas las unidades de competencia incluidas en el título de acuerdo con el procedimiento establecido en el Real Decreto 1224/2009, de 17 de julio, de reconocimiento de las competencias profesionales adquiridas por experiencia laboral, tendrán convalidado el módulo profesional "0931. Marketing digital".

Esta programación se ajusta en todos sus aspectos más significativos a lo establecido en la ORDEN de 8 de mayo de 2014, de la Consejera de Educación, Universidad, Cultura y Deporte, por la que se establece el currículo del título de Técnico Superior en Marketing y Publicidad para la Comunidad Autónoma de Aragón.

#### **2. OBJETIVOS DEL CICLO**

**c)** Utilizar las nuevas tecnologías de la comunicación a través de Internet, construyendo, alojando y manteniendo páginas web corporativas y gestionando los sistemas de comunicación digitales, para planificar y realizar acciones de marketing digital.

**o)** Analizar y utilizar los recursos y oportunidades de aprendizaje relacionados con la evolución científica, tecnológica y organizativa del sector y las tecnologías de la información y la comunicación, para mantener el espíritu de actualización y adaptarse a nuevas situaciones laborales y personales.

**p)** Desarrollar la creatividad y el espíritu de innovación para responder a los retos que se presentan en los procesos y en la organización del trabajo y de la vida personal.

**q)** Tomar decisiones de forma fundamentada, analizando las variables implicadas, integrando saberes de distinto ámbito y aceptando los riesgos y la posibilidad de equivocación en las mismas, para afrontar y resolver distintas situaciones, problemas o contingencias.

**r)** Desarrollar técnicas de liderazgo, motivación, supervisión y comunicación en contextos de trabajo en grupo, para facilitar la organización y coordinación de equipos de trabajo.

**s)** Aplicar estrategias y técnicas de comunicación, adaptándose a los contenidos que se van a transmitir, a la finalidad y a las características de los receptores, para asegurar la eficacia en los procesos de comunicación.

**t)** Evaluar situaciones de prevención de riesgos laborales y de protección ambiental, proponiendo y aplicando medidas de prevención, personales y colectivas, de acuerdo con la normativa aplicable en los procesos de trabajo, para garantizar entornos seguros.

**u)** Identificar y proponer las acciones profesionales necesarias, para dar respuesta a la accesibilidad universal y al «diseño para todos».

**v)** Identificar y aplicar parámetros de calidad en los trabajos y actividades realizados en el proceso de aprendizaje, para valorar la cultura de la evaluación y de la calidad y ser capaces de supervisar y mejorar procedimientos de gestión de calidad.

**w)** Utilizar procedimientos relacionados con la cultura emprendedora, empresarial y de iniciativa profesional, para realizar la gestión básica de una pequeña empresa o emprender un trabajo.

**x)** Reconocer sus derechos y deberes como agente activo en la sociedad, teniendo en cuenta el marco legal que regula las condiciones sociales y laborales, para participar como ciudadano democrático

# <span id="page-3-0"></span>**3. UNIDADES DIDÁCTICAS: ORGANIZACIÓN, SECUENCIACIÓN Y TEMPORALIZACIÓN.**

# <span id="page-3-1"></span>**3.1.- CONTENIDOS**

Los contenidos que figuran en la Orden de 8 de Mayo de 2014 de la Consejería de Educación, Cultura y Deporte, por la que se establece el currículo del título de Técnico Superior en Marketing y Publicidad para la Comunidad Autónoma de Aragón, se distribuyen de la siguiente manera que se especifican a continuación.

Administración de los accesos y conexiones a redes**:**

- Introducción. Qué es Internet y su origen.
- Cómo funciona: servidores y clientes, el protocolo TCP/IP, la World Wide Web, los dominios de la red.
- Modos de conectarse a Internet.
- Configuración del acceso.
- Las intranets y las extranets.
- Qué es un navegador y cómo funciona: navegadores más utilizados.
- Búsqueda de información en la red.
- Los buscadores: motores de búsqueda e índices, buscadores temáticos, multibuscadores y metabuscadores.
- Conceptos básicos de búsqueda con operadores, sintaxis especiales de búsqueda, la opción de búsqueda avanzada, inclusión en servicios adicionales y herramientas específicas.

Gestión de diversos servicios y protocolos de Internet:

- Correo electrónico: qué es y cómo funciona.
- El correo web: crear una cuenta, realizar las funciones básicas de leer, responder y enviar.
- Correo no deseado.
- Correo POP3: qué es y cómo utilizarlo.
- Gestionar las operaciones de envío, recepción y mantenimiento de correo POP3.
- Transferencia de archivos: qué es y cómo utilizarla.
- Servidores FTP. Aplicaciones FTP.
- Redes P2P (peer to peer): aplicaciones.
- Descargas: musicales, de vídeos y software.
- Freeware y shareware.
- Conexiones telefónicas de voz.

Realización de la facturación electrónica y otras tareas administrativas de forma telemática:

- Factura electrónica: aspectos generales, condiciones para su utilización y normativa legal.
- Seguridad: firma electrónica reconocida.
- Programas de facturación electrónica.
- Relación con otras empresas y organismos públicos: banca electrónica, trámites con la Seguridad Social y relaciones tributarias con Hacienda entre otros.
- Programas de visualización e impresión de archivos PDF.
- Programas reproductores, organizadores y sincronizadores de música, vídeos, películas, programas de televisión y audiolibros, entre otras aplicaciones.
- Seguridad en Internet: spam, virus informáticos, spyware y phising. Los programas antivirus, cortafuegos y antiespías. Determinación de la estrategia que se ha de seguir en las interrelaciones con otros usuarios de la red: - Los grupos de conversación o chat: programas IRC y programas webchat. Servicio de mensajería instantánea. Telefonía por Internet. - Videoconferencia. Los foros: leer y escribir en un foro. Los grupos de discusión. Redes sociales. - Weblogs, blogs o bitácoras. Redes sociales para empresas. Añadir elementos a una página de una red social. Utilizar elementos fotográficos y audiovisuales en una página de una red social. Añadir aplicaciones profesionales a una página. Blog externos y RSS. Cómo buscar un grupo interesante. - Crear una red de contactos influyentes. Comprar y vender en redes sociales. Construcción de páginas web: - Estructura de una página web. Lenguaie HTML. Creación de páginas web con los editores web más usuales. - Elección del servidor para alojar páginas web. Publicación de páginas web vía FTP. Alta en buscadores. Programas de diseño gráfico y otras utilidades para la web. Catálogo online. - Flujos de caja y financiación de la tienda online. Zonas calientes y zonas de usuario. - El carrito de la compra online. Diseño del plan de marketing digital: Desarrollo del plan de marketing digital. - El comportamiento del cliente online. Promoción online y offline de la web. - Herramientas de posicionamiento en buscadores: e-mail marketing, SEM, SEO y campañas en páginas afines. Políticas de captación: proceso de creación de una marca. Análisis de estadísticas y medición de resultados. Marketing de afiliación. - Marketing relacional y gestión de la relación con los clientes (CRM). Cross marketing. Marketing viral. Marketing one-to-one. Aplicaciones del mobile marketing y TDT, entre otros. Definición de la política de comercio electrónico de una empresa: - Idea y diseño de una tienda virtual. Modelos de negocio digital: portales horizontales, B2B y B2C, entre otros. Selección y registro de dominio. Escaparate web. Catálogo electrónico. Control logístico de las mercancías vendidas online.
	- La reclamación como instrumento de fidelización del cliente.
- La importancia financiera de la reclamación.
- Medios de pago electrónicos.
- Períodos de reflexión y cancelaciones.
- Criptografía: clave simétrica, clave asimétrica y cifrado de clave única.
- Firma.
- Certificados digitales.
- Encriptación.
- Negocios electrónicos: e-shop, e-mail, e-procurement, e-marketplace y e-auction, entre otros.

Estos contenidos vienen desarrollados en el manual del módulo "Marketing Digital" de la editorial Paraninfo, el cual se estructura de la siguiente forma:

# **1. Internet y la web: funcionamiento y acceso**

- 1.1. Redes de ordenadores: internet, extranet e intranet
- 1.2. Funcionamiento de internet: conjunto de protocolos TCP/IP
- 1.3. World Wide Web
- 1.4. Buscadores
- 1.5. Proveedores de acceso a internet y tipos de conexión, hospedaje y la nube

# **2. Servicios y protocolos de Internet**

- 2.1. Fundamentos del correo electrónico
- 2.2. Servicio de transferencia de ficheros FTP
- 2.3. Comunicación través de internet
- 2.4. Acceso a los recursos de internet
- 2.5. Otros servicios y protocolos
- 2.6. Detección y prevención de fraudes.
- 2.7. Aspectos legales del software y de los recursos de internet.

#### **3. Facturación electrónica y administración telemática.**

- 3.1. Factura electrónica y e.commerce
- 3.2. Certificado y firma electrónicos.
- 3.3. Relación digital con la Administración y las entidades privadas.
- 3.4. Formatos digitales
- 3.5. Servicios de la web
- 3.6. Seguridad mircroinformática y web

#### **4. Relaciones comerciales a través de internet y de la web**

- 4.1. Redes sociales
- 4.2. Herramientas de comunicación individuales
- 4.3. Herramientas de comunicación en grupo.
- 4.4. Portales multimedia
- 4.5. Aplicaciones para dispositivos móviles
- 4.6. Blogs, foros y servicios de distribución de contenidos.

#### **5. Creación de páginas web**

- 5.1. Creación de páginas web: conceptos básicos.
- 5.2. Nombres de dominio y alojamiento de páginas web
- 5.3. Posicionamiento en buscadores: SEO
- 5.4. Accesibilidad y usabilidad.

# 5.5. Comercio online.

# **6. Diseño del plan de marketing digital**

- 6.1. Desarrollo del plan de marketing digital.
- 6.2. Análisis y diagnóstico de la situación actual centrada en el contexto tecnológico
- 6.3. Establecimiento de objetivos.
- 6.4. Herramientas de marketing digital
- 6.5. Diseño de estrategias. Outbound marketing
- 6.6 Diseño de estrategias. Inbound marketing
- 6.7 Control y medición del resultado de las acciones de marketing.

# **7. Estrategias del marketing digital.**

- 7.1. Comportamiento del cliente online.
- 7.2. Herramientas de posicionamiento en buscadores: SEM y SEO.
- 7.3. Tipología del marketing digital
- 7.4. Nuevas tendencias en comunicación y relación con el cliente.
- 7.5. Influencers. Definición y uso en la estrategia de marketing.

#### **8. Definición de la política de comercio electrónico de una empresa.**

- 8.1. Idea y diseño de una tienda virtual
- 8.2. Modelos de negocio digital
- 8.3. Selección y registro de un dominio.
- 8.4. Escaparate web y catálogo electrónico
- 8.5. Aspectos jurídicos del comercio electrónico.
- 8.6. La reclamación como instrumento de fidelización del cliente.
- 8.7. Medios de pago electrónicos.
- 8.8. Negócios electrónicos: e-procurement, e-marketplace, e-auction, etc.
- 8.9. Parques empresariales virtuales

# <span id="page-6-0"></span>**4.- CRITERIOS DE EVALUACIÓN**

<span id="page-6-1"></span>Son los establecidos en el Decreto del currículo del módulo. Se indican en el apartado 6 de esta programación para cada Resultado de aprendizaje.

# **5.- CRITERIOS DE CALIFICACIÓN**

En cada evaluación se ponderará la nota mediante la siguiente valoración:

1. La evaluación se calificará con un número entero de 1 a 10 puntos.

2. La evaluación trimestral del módulo se considerará aprobada cuando se obtenga una calificación de 5 puntos.

La calificación del módulo será el resultado de ponderar las diferentes valoraciones de

los criterios, obtenidas mediante los instrumentos de evaluación, por los porcentajes establecidos, que vienen detallados en el apartado 8 de la presente programación.

Para obtener la nota de cada evaluación se sumará la ponderación de los diferentes porcentajes establecidos para cada criterio que hayan sido evaluados hasta ese momento, teniendo en cuenta que la nota será proporcional al peso total de dichos porcentajes; siempre y cuando se hayan alcanzado, al menos, el 50% de todos los resultados de aprendizaje trabajados hasta el momento.

En la evaluación final la nota será el resultado de la suma de todos los porcentajes establecidos en la tabla del apartado 6, siendo requisito indispensable la consecución de todos los resultados de aprendizaje; considerando un resultado de aprendizaje superado cuando se alcanza al menos un 50% de su ponderación total.

El redondeo de una nota cuando la misma haya resultado con decimales, se efectuará siguiendo las siguientes pautas:

- Para notas superiores a 5:
	- o El redondeo se hará al alza al número entero inmediato superior, si el decimal es igual o superior a 0,5.

o El redondeo se hará a la baja y se mantendrá dicha nota al número entero sin decimales, si el decimal es inferior a 0,5.

Para notas inferiores a 5:

o El redondeo se hará a la baja y se mantendrá dicha nota al número entero sin decimales.

La nota obtenida sin redondeo se conservará para obtener la media de final de curso

Destacar que la asistencia a clase es obligatoria. Las faltas de asistencia, excluidas aquellas debidas a motivos laborales debidamente justificadas, que supongan más de un 15% de las horas oficiales anuales de un módulo conllevarán la imposibilidad de evaluación mediante el procedimiento de evaluación continua. En este caso, únicamente podrá presentarse a la convocatoria ordinaria de final de curso en la que se le aplicarán, en relación a todos los contenidos efectivos dados en clase, los instrumentos de evaluación y calificación que el profesorado considere adecuados para abordar los contenidos desarrollados a lo largo de todo el curso.

# **6. RESULTADOS DE APRENDIZAJE**

<span id="page-8-0"></span>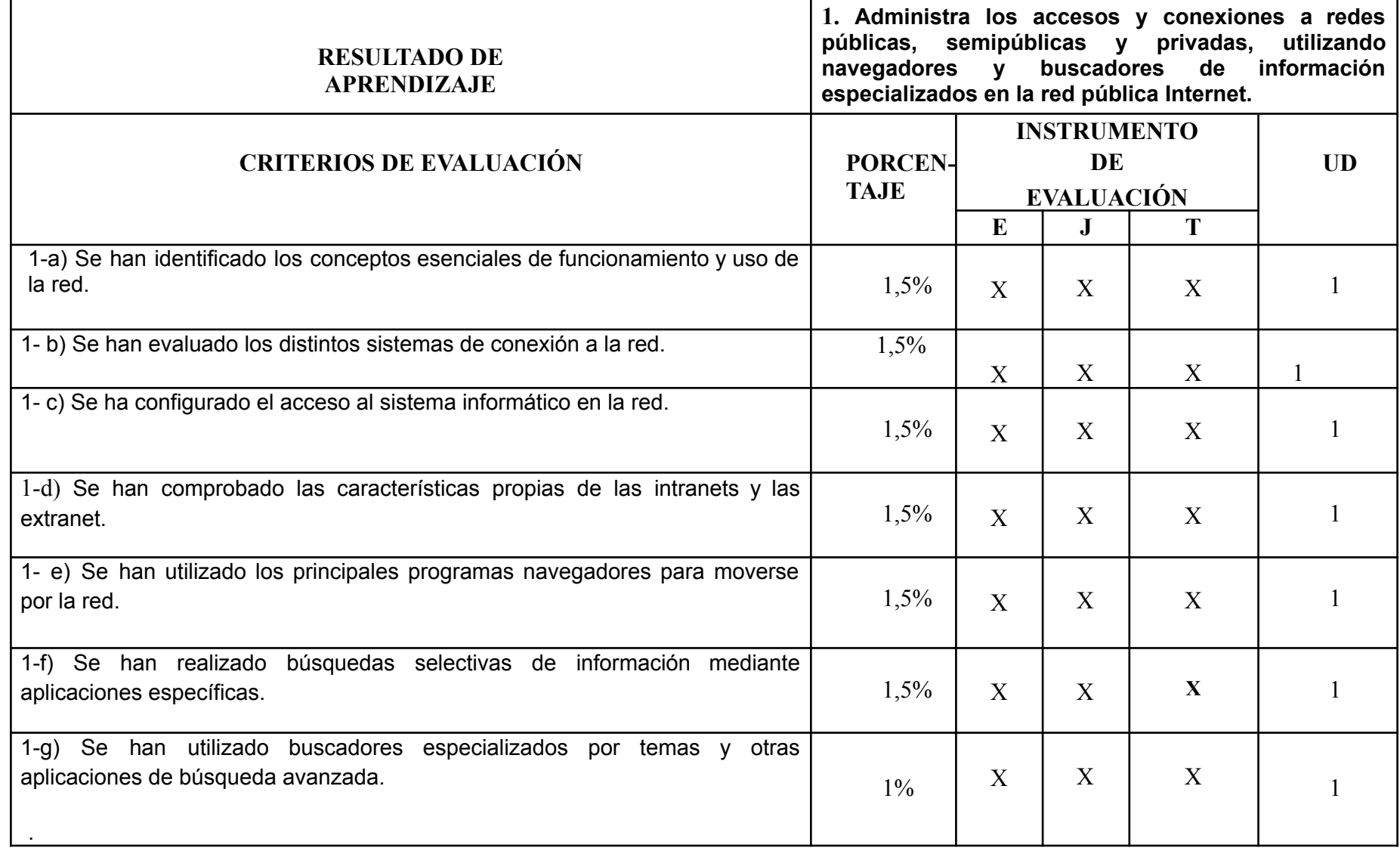

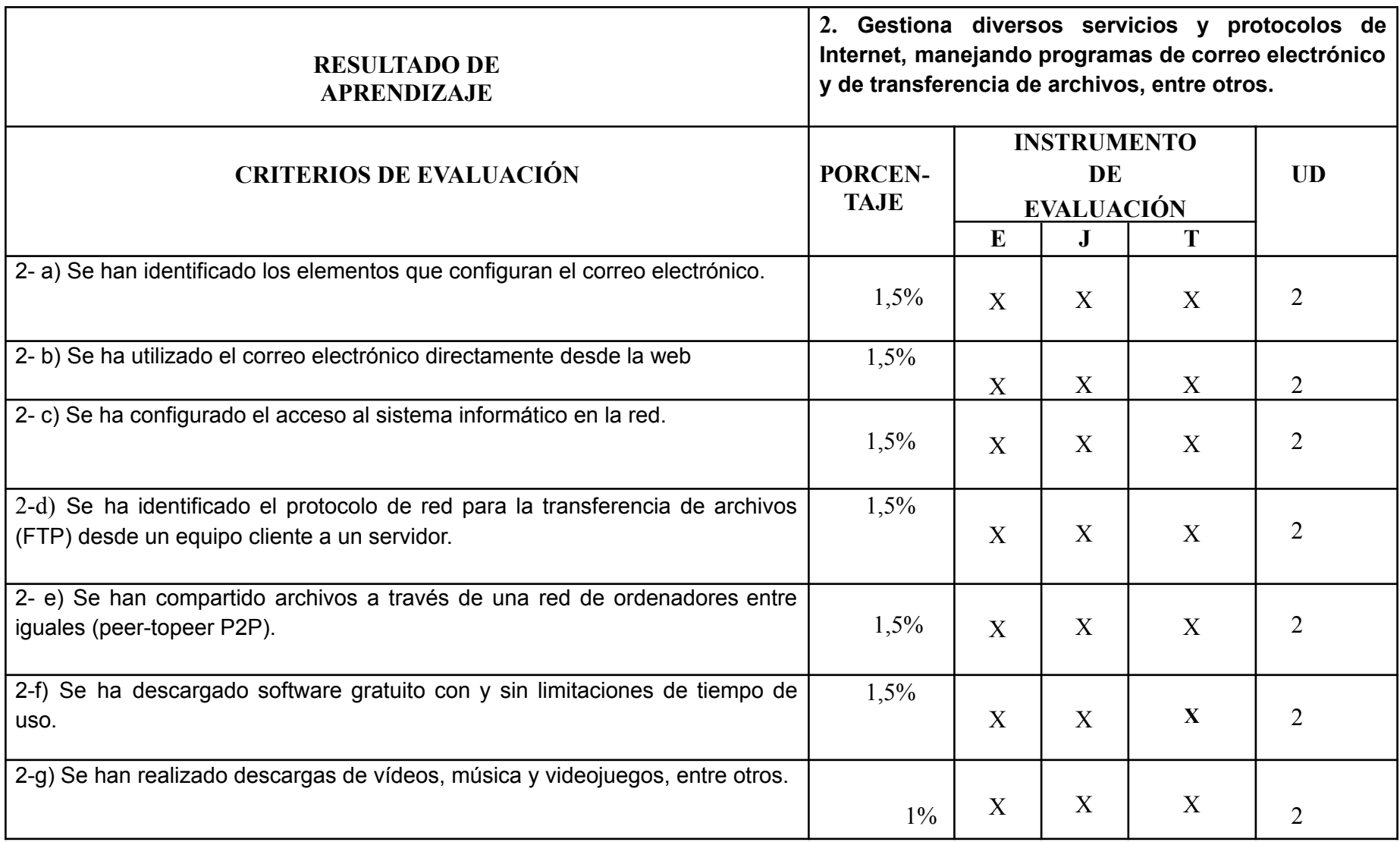

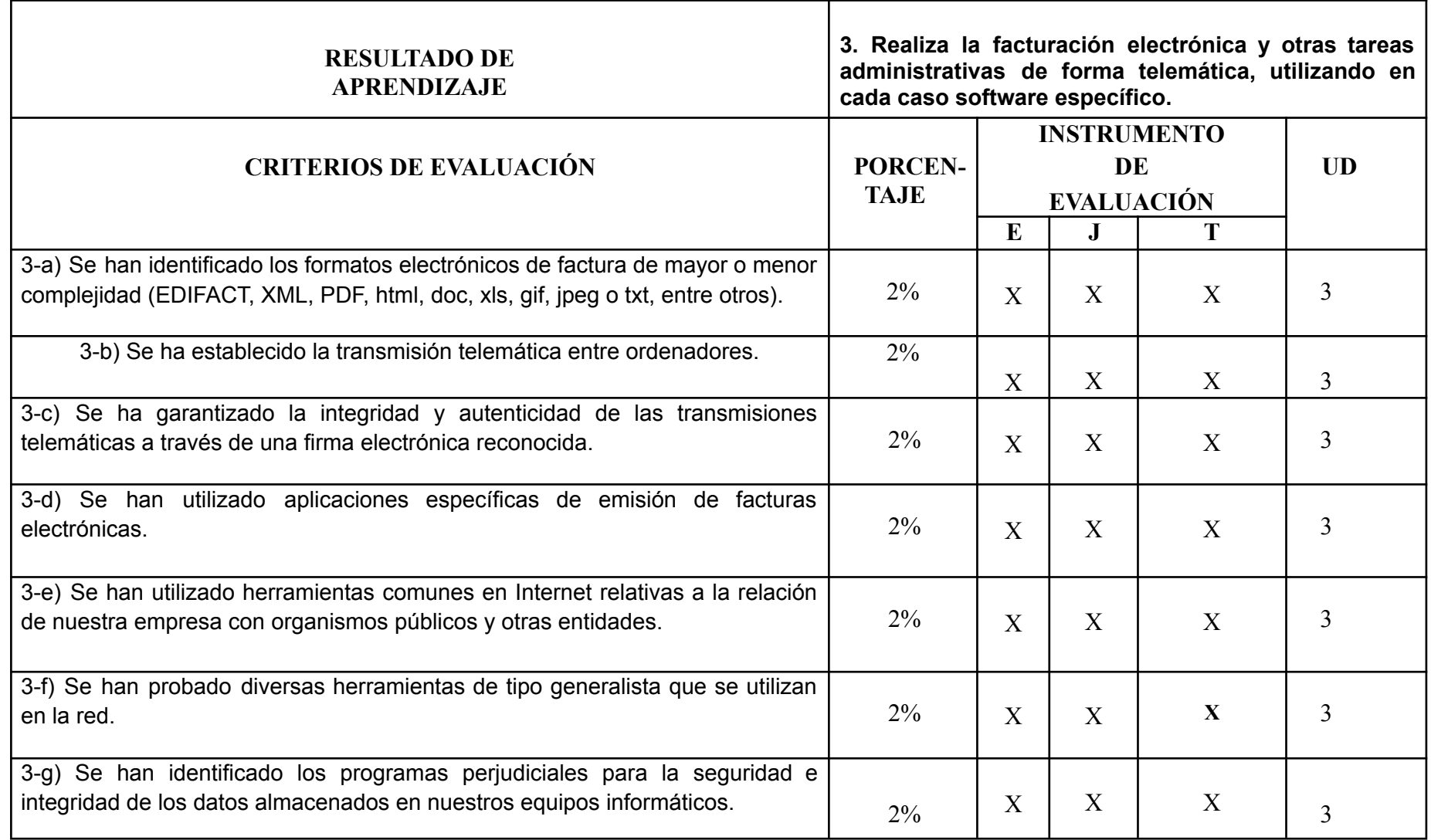

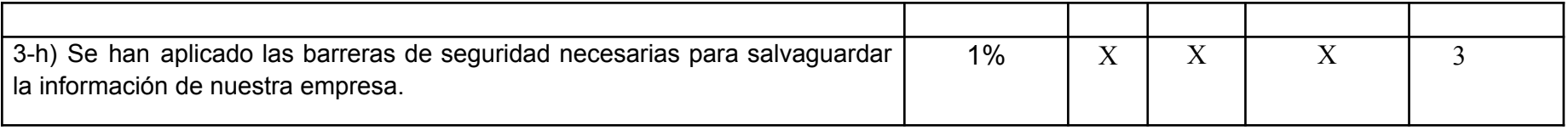

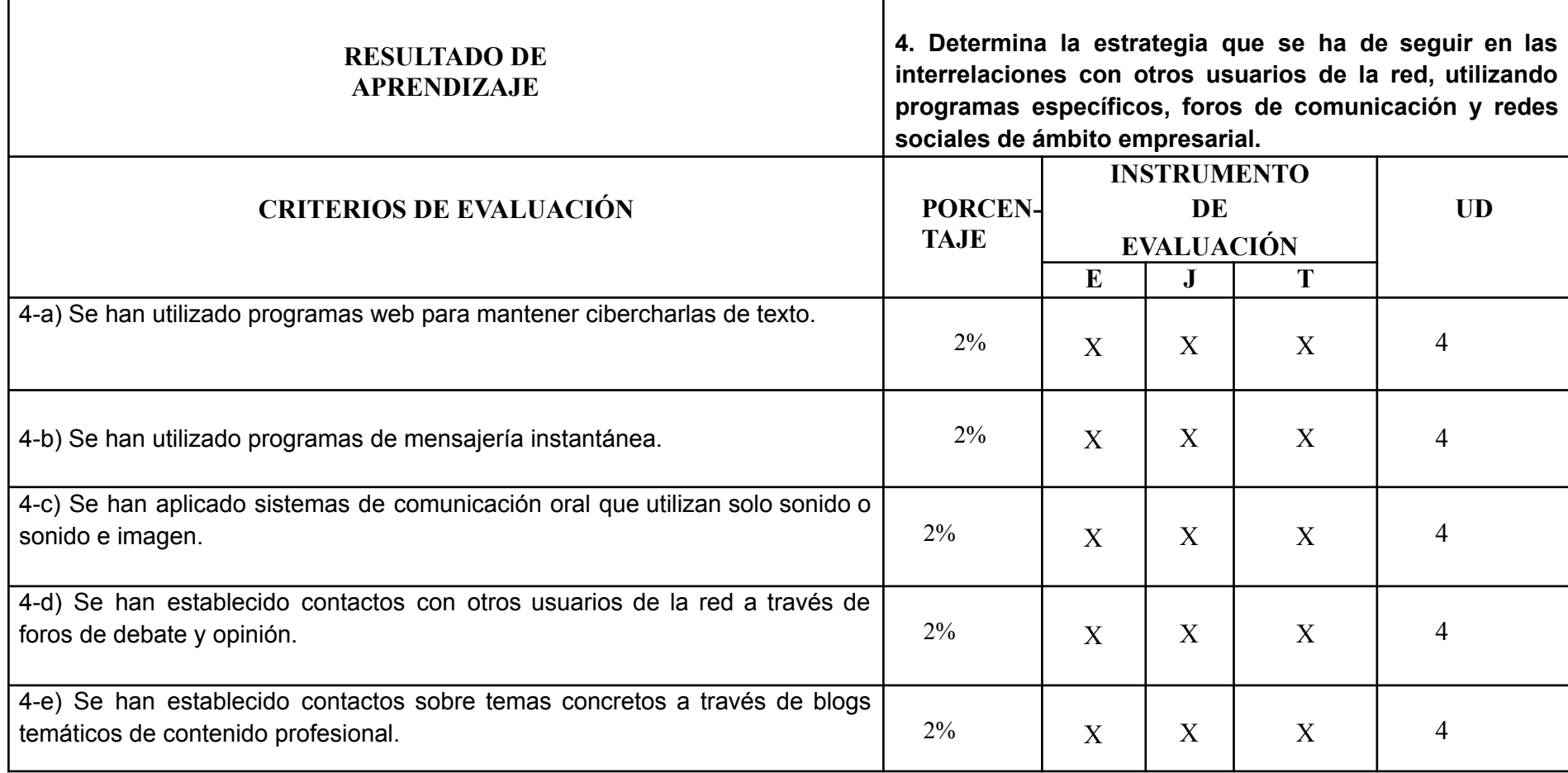

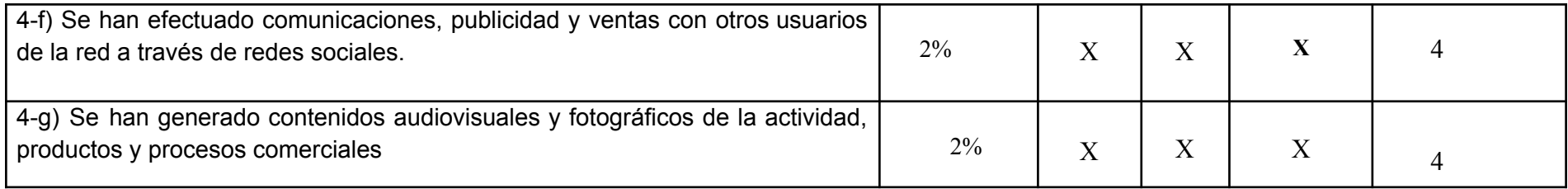

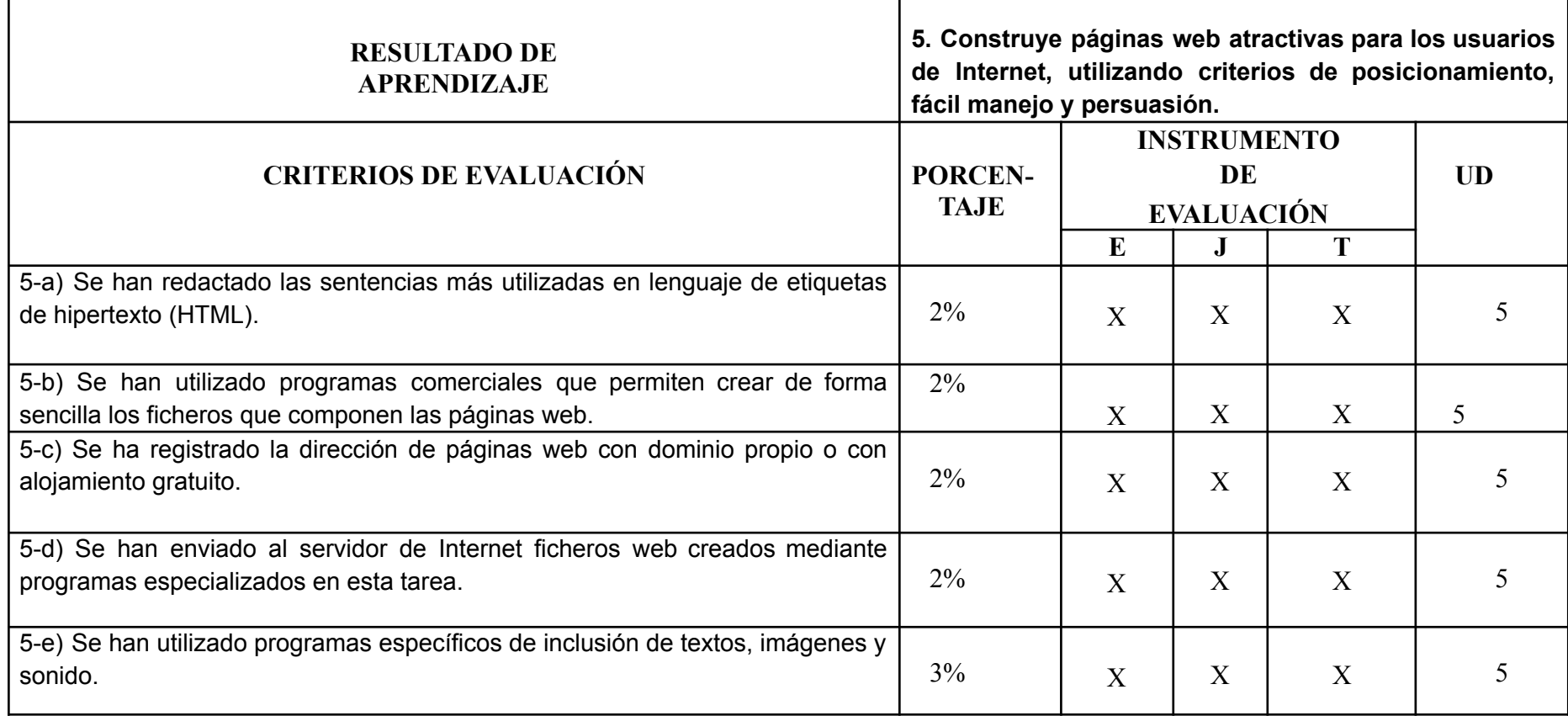

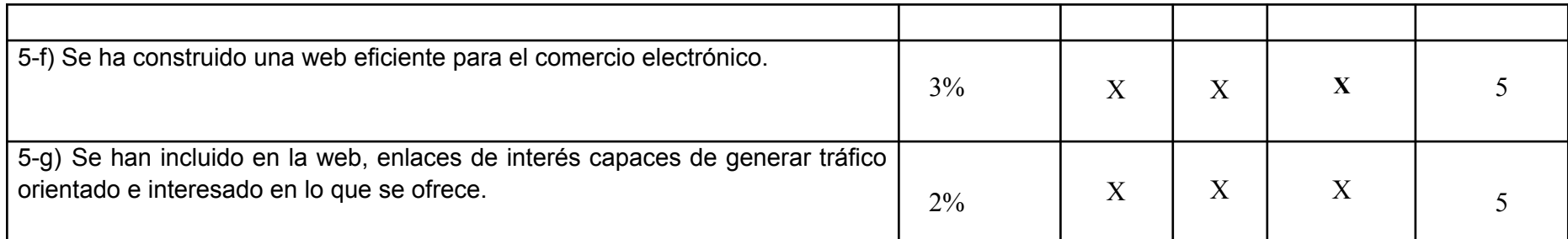

┱

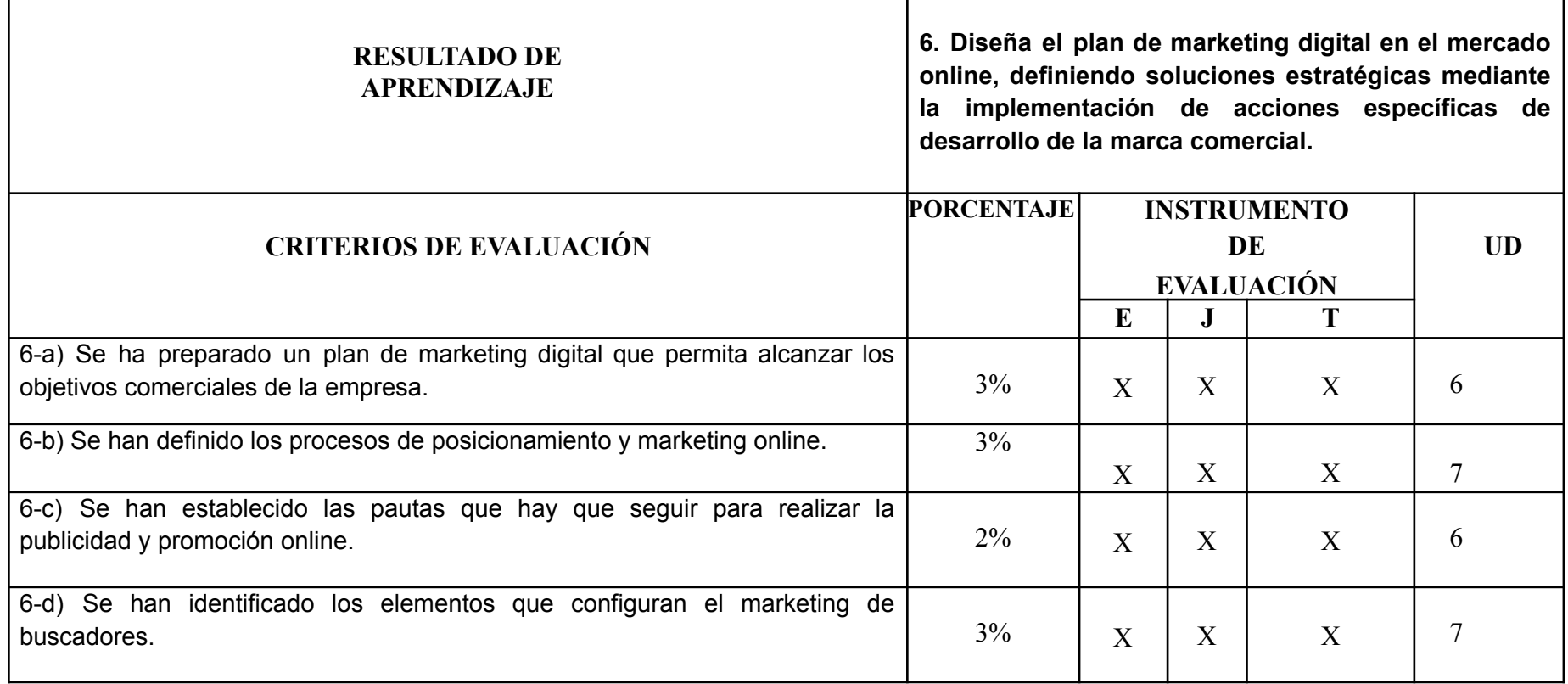

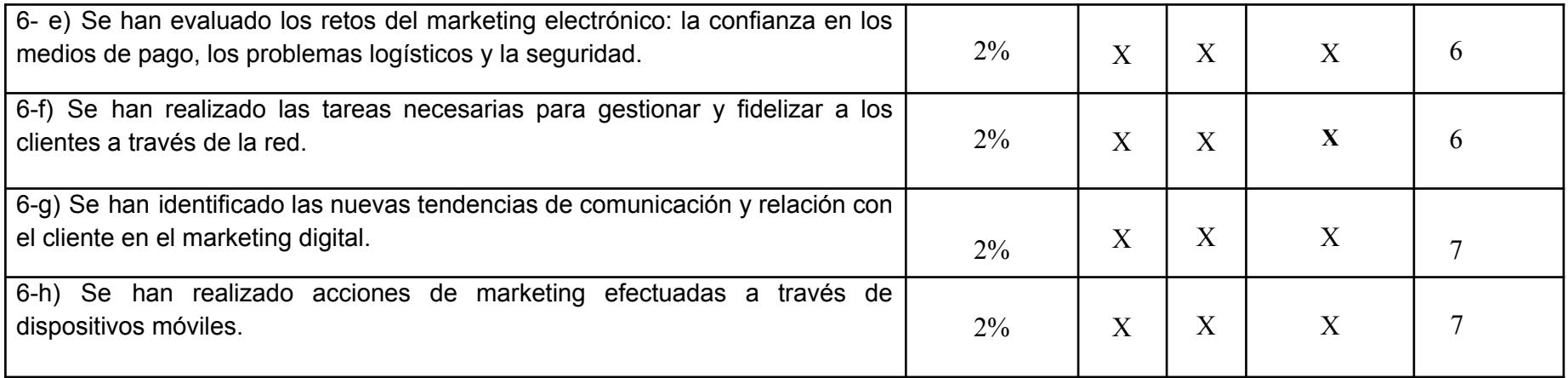

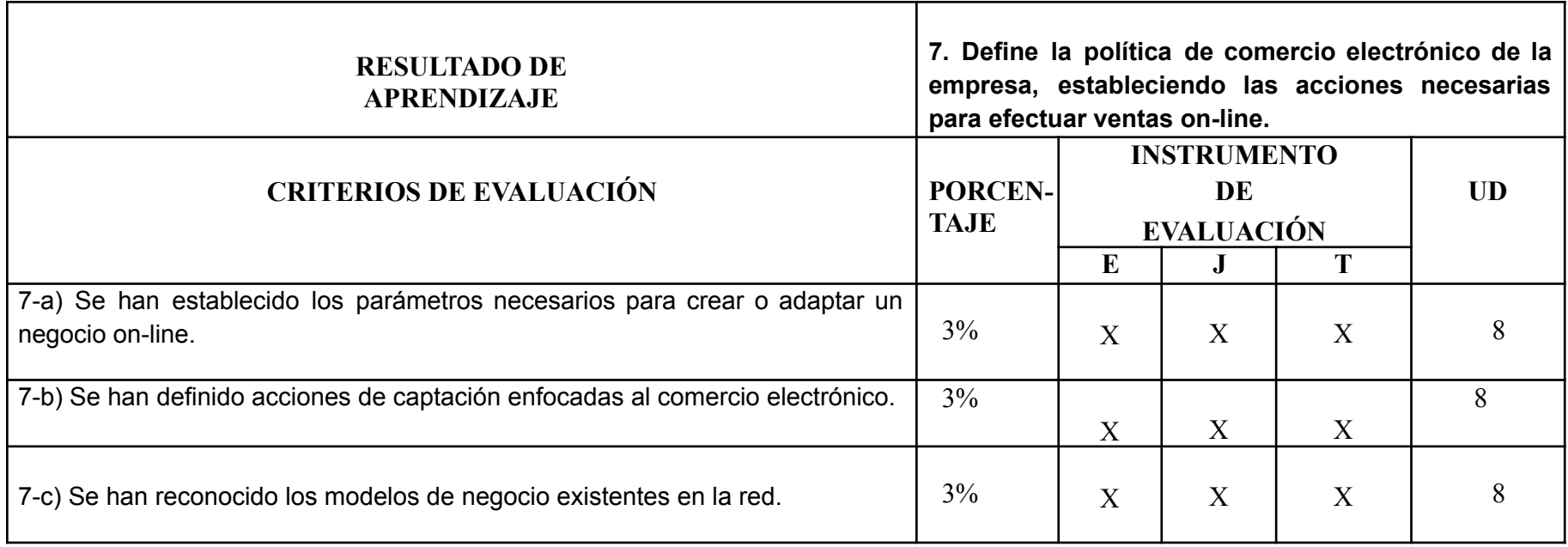

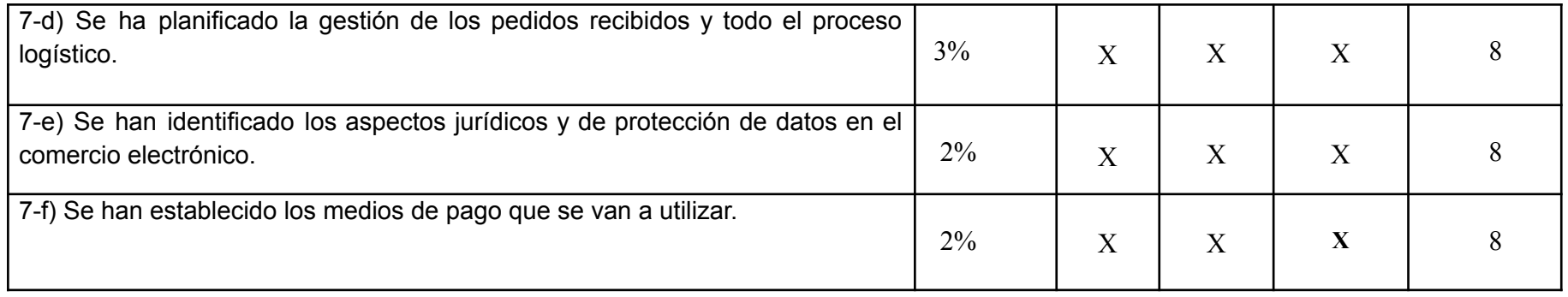

# **Se utilizará como instrumento de evaluación: "J" Ejercicios, "E" Examen, "T" y Trabajo;**

# **7.- PROCEDIMIENTOS E INSTRUMENTOS DE EVALUACIÓN**

Se evaluará al alumnado, atendiendo al principio de individualidad y objetividad valorativa de las distintas pruebas. Para ello, durante los primeros días de clase se realizará una prueba inicial para ajustar el proceso de enseñanza-aprendizaje. Esta prueba se adjunta al final de esta programación.

La evaluación del aprendizaje del alumnado es un instrumento que permite valorar de forma objetiva el proceso formativo del alumnado y el nivel de progreso alcanzado con respecto a los objetivos generales del ciclo de Marketing y publicidad.

En régimen de enseñanza presencial, la evaluación continua del proceso formativo requiere la asistencia regular a las actividades lectivas programadas.

El número de faltas de asistencia (excluidas las laborales) que determina la imposibilidad de realización de evaluación continua es del 15% de las 190 horas de duración del módulo. Ello supone la no evaluación parcial del alumnado, quedando pendiente de evaluar todo el módulo en el mes de junio.

Las fechas de realización de las pruebas de evaluación se programarán de acuerdo con el alumnado. Si un integrante del alumnado no se presenta a un examen en la fecha establecida deberá presentarse en la fecha de la recuperación.

Los instrumentos para la evaluación del alumnado serán variados y en función del tipo de contenidos, teniendo en cuenta los criterios de evaluación planteados, por ser los referentes de la consecución o no de los resultados de aprendizaje.

Los instrumentos de evaluación serán:

❖ Pruebas escritas: Tendrán lugar al menos dos pruebas escritas por evaluación.

❖ Ejercicios y trabajos evaluables: En lo referente a trabajos individuales o en grupo. Serán actividades que realizará el alumnado, siguiendo las pautas del profesorado. Una o varias de las prácticas serán en inglés. Podrán ser escritas u orales y su calificación se recogerá en el cuaderno del profesorado. Los trabajos tendrán las siguientes calificaciones:

 $\blacksquare$ Hasta 10; si se entregan en forma y fecha acordada.

De 0 si no se han entregado.

La ponderación de cada uno de los criterios aparece reflejada en la tabla del apartado 6 (Resultados de aprendizaje) de esta programación. La suma de los porcentajes deberá ser del 100%.

La calificación de final de curso se obtendrá teniendo en cuenta el porcentaje asignado a los criterios de evaluación.

No obstante, deberá tenerse en cuenta que para superar un módulo es necesario aprobar todos los resultados de aprendizaje asociados al mismo.

# Sobre la evaluación continúa

"El artículo 7.3 de la Orden de 26 de octubre de 2009 establece que "el número de faltas de asistencia que determina la pérdida del derecho a la evaluación continua es como máximo del 15% respecto a la duración total del módulo profesional. El centro docente en el marco del proyecto curricular del ciclo formativo o del Reglamento de Régimen Interior, fijará el porcentaje de faltas de asistencia que determine la pérdida de la evaluación continua, en función de la duración y de las características del módulo profesional de que se trate."

Del porcentaje anterior quedará excluido el alumnado que curse este módulo y tengan que conciliar el aprendizaje con la actividad laboral. La exclusión deberá ser solicitada por el alumnado.

El módulo profesional de Marketing Digital tiene una duración de 190 horas curriculares, por lo que, 29 faltas de asistencias injustificadas implica la imposibilidad de evaluación mediante el procedimiento de evaluación continua, por lo que, en esos casos, se realizará una prueba escrita en la evaluación previa al comienzo del módulo de FCT. La prueba será relativa a todos los contenidos del módulo.

# **Trabajos y ejercicios**

Se realizarán durante las sesiones de clase y en casa. Las actividades tanto evaluables como no evaluables se deberán subir en el Google-Classroom, dentro de la fecha y hora de entrega determinadas por el profesorado.

Cuando los trabajos se presenten por Google-Classroom deberán ser entregados antes de la hora y el día especificado por el profesorado, no siendo admitidos los entregados con posterioridad a esa hora y a esa fecha.

Cuando por causa justificada se acredite no haber podido cumplimentar los trabajos por una causa debidamente justificada (enfermedad, turnos en el trabajo, etc), el profesorado admitirá la entrega fuera de fecha pero podrá rebajar hasta 2 puntos la calificación como consecuencia de la demora.

En aquellos casos particulares en los que el alumnado no haya hecho los trabajos, siempre que lo soliciten expresamente podrán ser evaluados de dichos criterios mediante la realización de una prueba escrita, en la que se evaluarán dichos criterios.

#### **Pruebas escritas:**

Tendrán lugar, al menos, dos pruebas escritas por evaluación.

Se realizará un único examen de recuperación de los temas no superados al final de cada evaluación. Si el alumnado no se presenta a un examen sólo se repetirá cuando acredite documental y fehacientemente alguna de las siguientes causas: ENFERMEDAD COMÚN, ACCIDENTE O ASISTENCIA A JUICIO.

#### **Evaluación extraordinaria**

El alumnado que en junio no hayan superado el módulo tienen derecho a una prueba extraordinaria.

En la evaluación extraordinaria el alumnado será evaluado de los resultados de aprendizaje no superados mediante los instrumentos que el profesorado considere necesarios.

# <span id="page-17-0"></span>**8.- MATERIALES Y RECURSOS DIDÁCTICOS**

Bibliografía: Marketing Digital. Editorial Paraninfo. ISBN: 978-84-1366-513-9.

Otros recursos y materiales:

- Prensa especializada.
- Aula de informática: ordenadores y cañón
- Internet
- Calculadora. No se podrá usar el teléfono móvil como calculadora.
- Apuntes y actividades elaboradas por el profesor.
- Google-Classroom

### **Espacios**:

- Aula B08 con ordenadores y proyector.
- Aula B01 para la realización de los exámenes siempre y cuando no se necesite un ordenador para la prueba.